## **Classroom Birthdays Grade: 2**

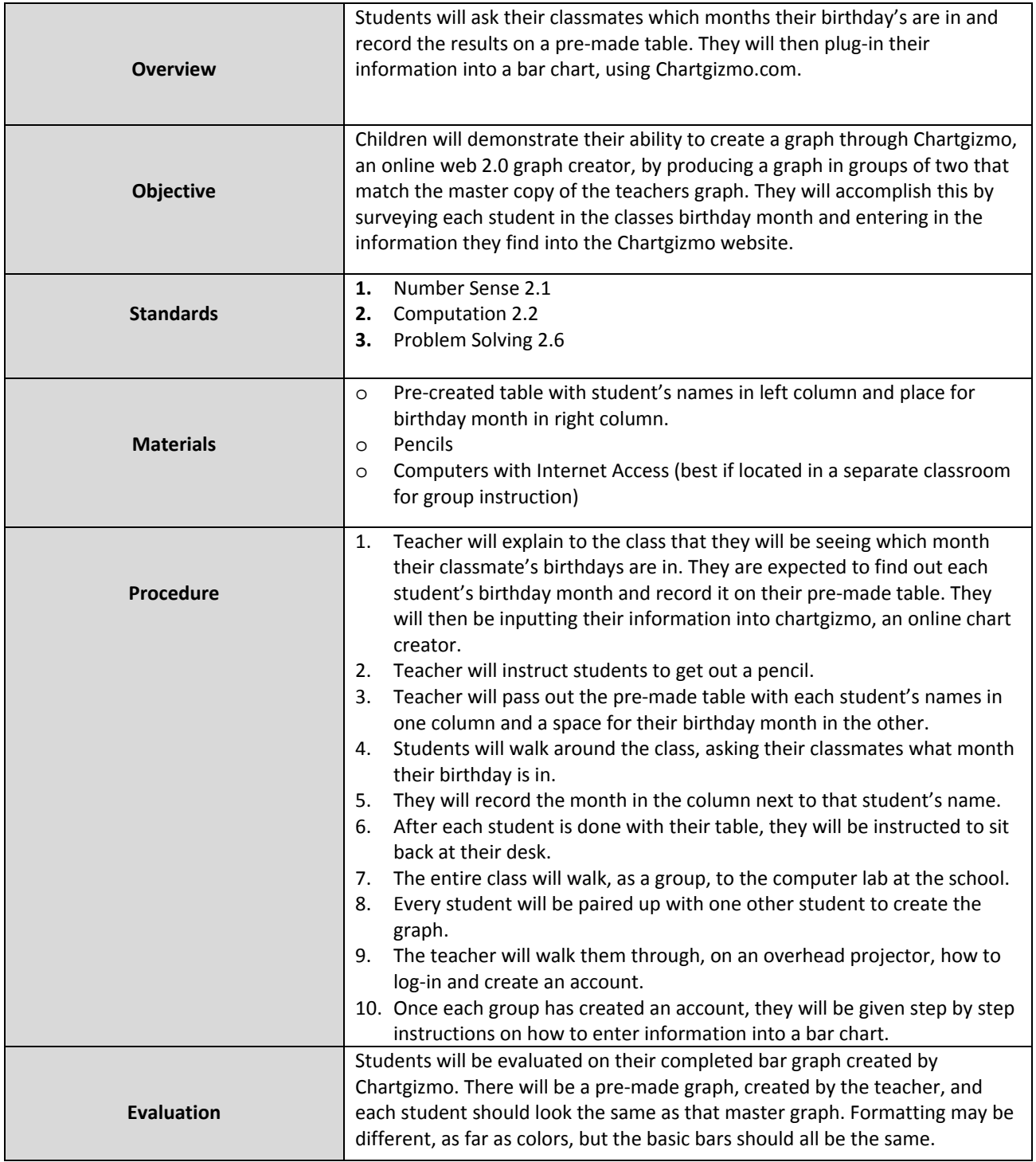